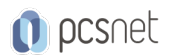

# MPPL-9 - MOC PL-500T00 - MICROSOFT POWER AUTOMATE RPA DEVELOPER

#### Categoria: Power Platform

#### INFORMAZIONI SUL CORSO

 $\overline{a}$ 

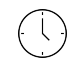

Durata: 5 Giorni

Categoria: Power Platform

 $\equiv$ 

Qualifica Istruttore: Microsoft Certified **Trainer** 

Dedicato a: **Sviluppatore** 

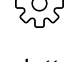

Produttore: **Microsoft** 

## **OBIFTTIVI**

Candidates for this course automate time-consuming and repetitive tasks by using Microsoft Power Automate. They review solution requirements, create process documentation, and design, develop, troubleshoot, and evaluate solutions. Candidates work with business stakeholders to improve and automate business workflows. They collaborate with administrators to deploy solutions to production environments, and they support solutions.

### **PREREQUISITI**

Candidates should have experience with JSON, cloud flows and Azure services, integrating solutions with REST and SOAP services, analyzing data by using Microsoft Excel, VBScript, Visual Basic for Applications (VBA), HTML, JavaScript, one or more programming languages, and the Microsoft Power Platform suite of tools (AI Builder, Power Apps, Dataverse, and Power Virtual Agents).

## **CONTENUTI**

Take your first steps with Power Automate for desktop

Power Automate for desktop development essentials

Build your first Power Automate for desktop flow

Define input and output parameters in Power Automate

Integrate desktop flows with Outlook connector in Power Automate for desktop

Connect a cloud flow to desktop flows in Power Automate for desktop

Use AI Builder to process invoice forms in Power Automate

Use the Teams connector in Power Automate

Run a Power Automate for desktop flow in unattended mode

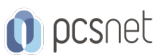

Optimize your business process with process advisor Handle variables in Power Automate for desktop Automate repetitive tasks using loops in Power Automate for desktop Adjust process behavior using conditional actions with Power Automate for desktop Configure flow control in Power Automate for desktop Generate Power Automate for desktop flows by recording Configure exception and error handling in Power Automate for desktop Control file and folder handling in Power Automate for desktop Web automation in Power Automate for desktop Use Power Automate for desktop to interact with windows and applications Excel automation in Power Automate for desktop Automating email handling in Power Automate for desktop Automate system, workstation, and services actions in Power Automate for desktop Communicate using message boxes in Power Automate for desktop flows Text manipulation in Power Automate for desktop Simulate mouse and keyboard actions by using Power Automate for desktop Combine Power Automate desktop and cloud flows Database handling in Power Automate for desktop Active Directory handling in Power Automate for desktop Scripting in Power Automate for desktop OCR technologies in Power Automate for desktop Get started with custom connectors in Power Automate Platform Configure custom connectors with authenticated APIs in Power Automate Platform Introduction to Microsoft Power Platform security and governance

#### INFO

Esame: PL-500 - Microsoft Power Automate RPA Developer Materiale didattico: Materiale didattico ufficiale Microsoft in formato digitale

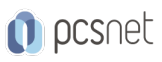

Costo materiale didattico: incluso nel prezzo del corso a Calendario Natura del corso: Operativo (previsti lab su PC)